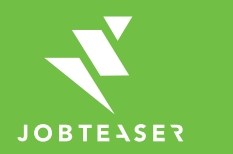

# **Tutorial**

Como criar um perfil de empresa

# O QUE É O IPCA CAREER CENTER BY JOBTEASER?

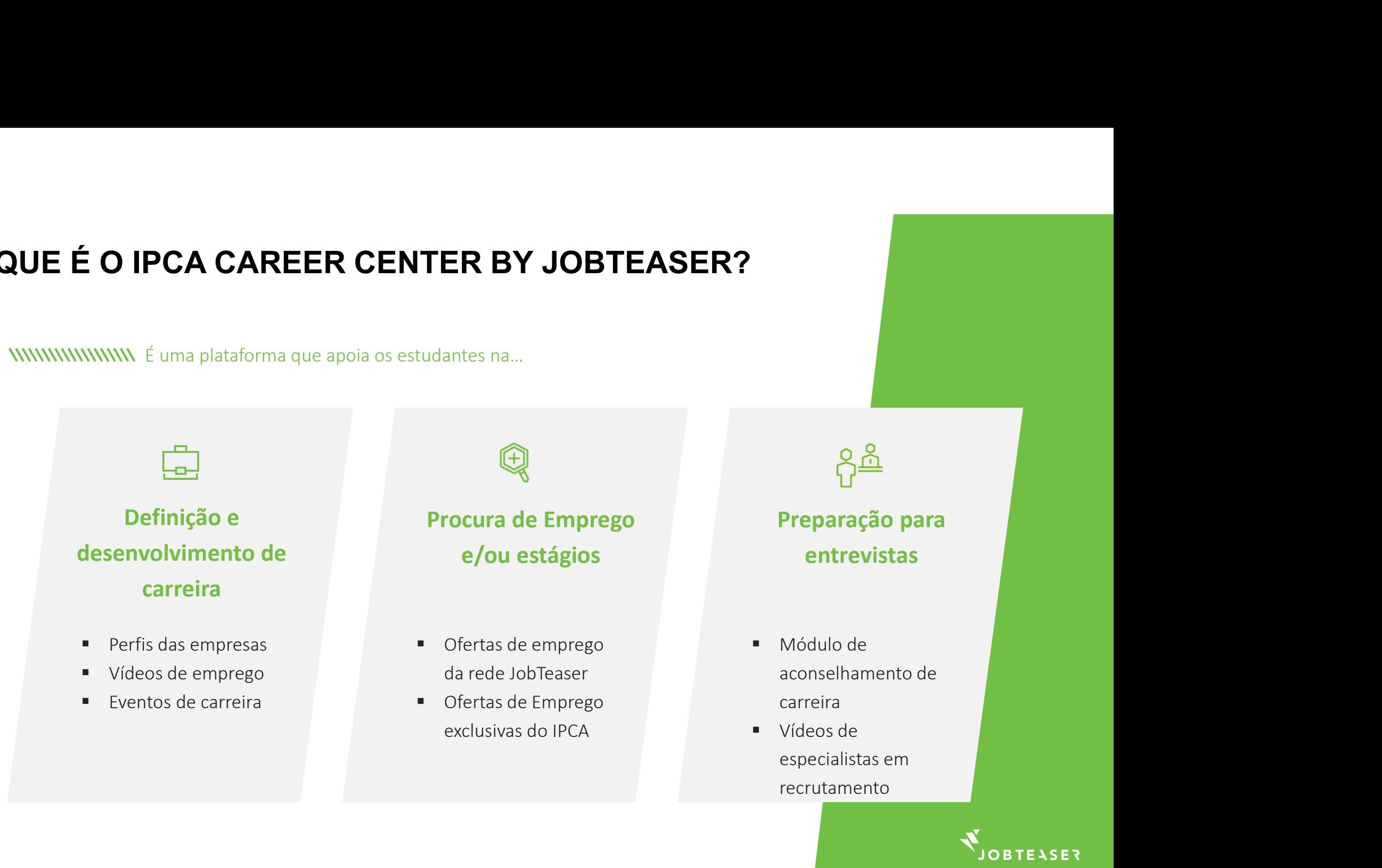

# **ou** and the set of the set of the set of the set of the set of the set of the set of the set of the set of the

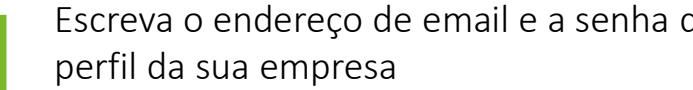

Através

https://ipca.jo

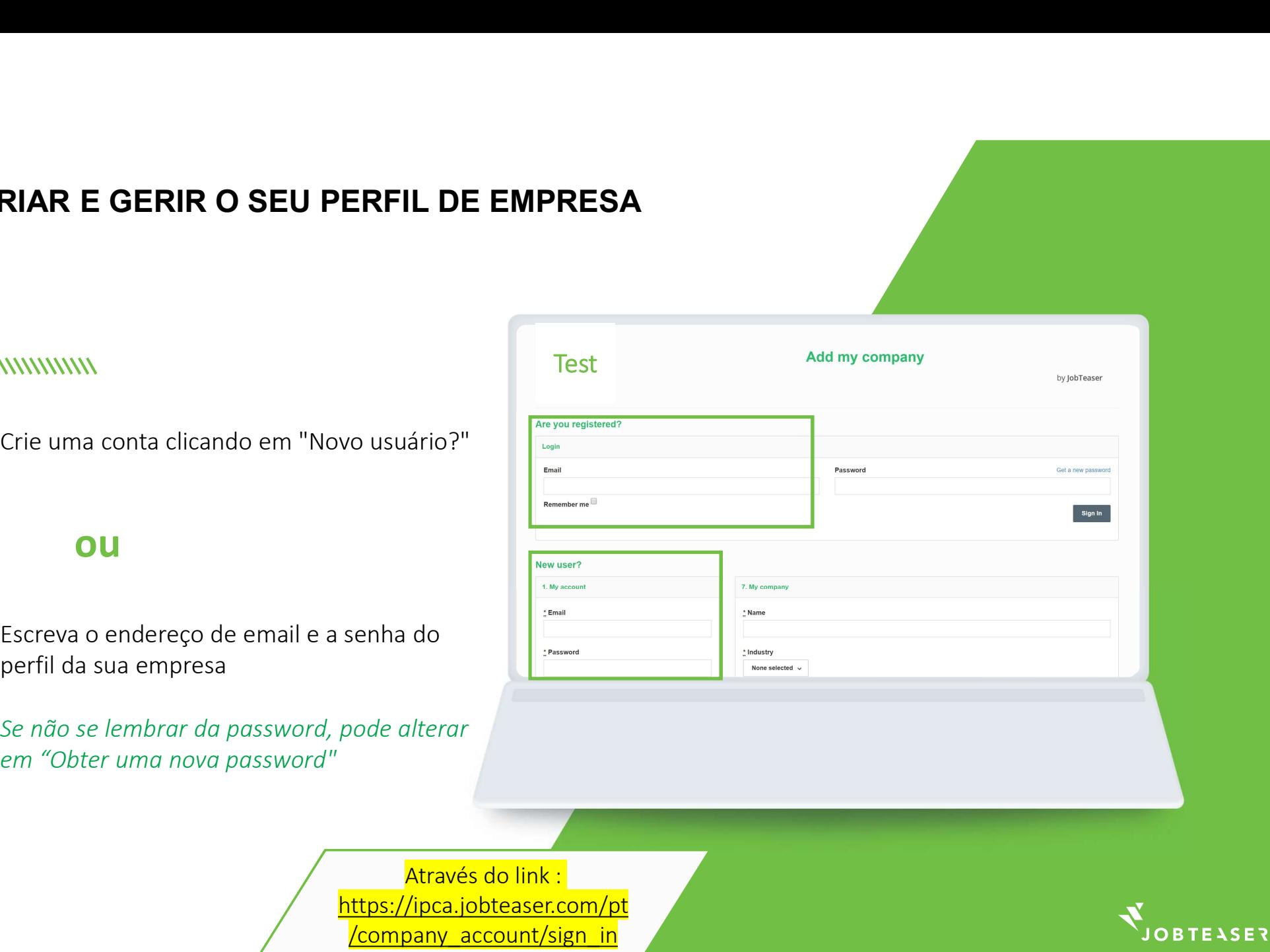

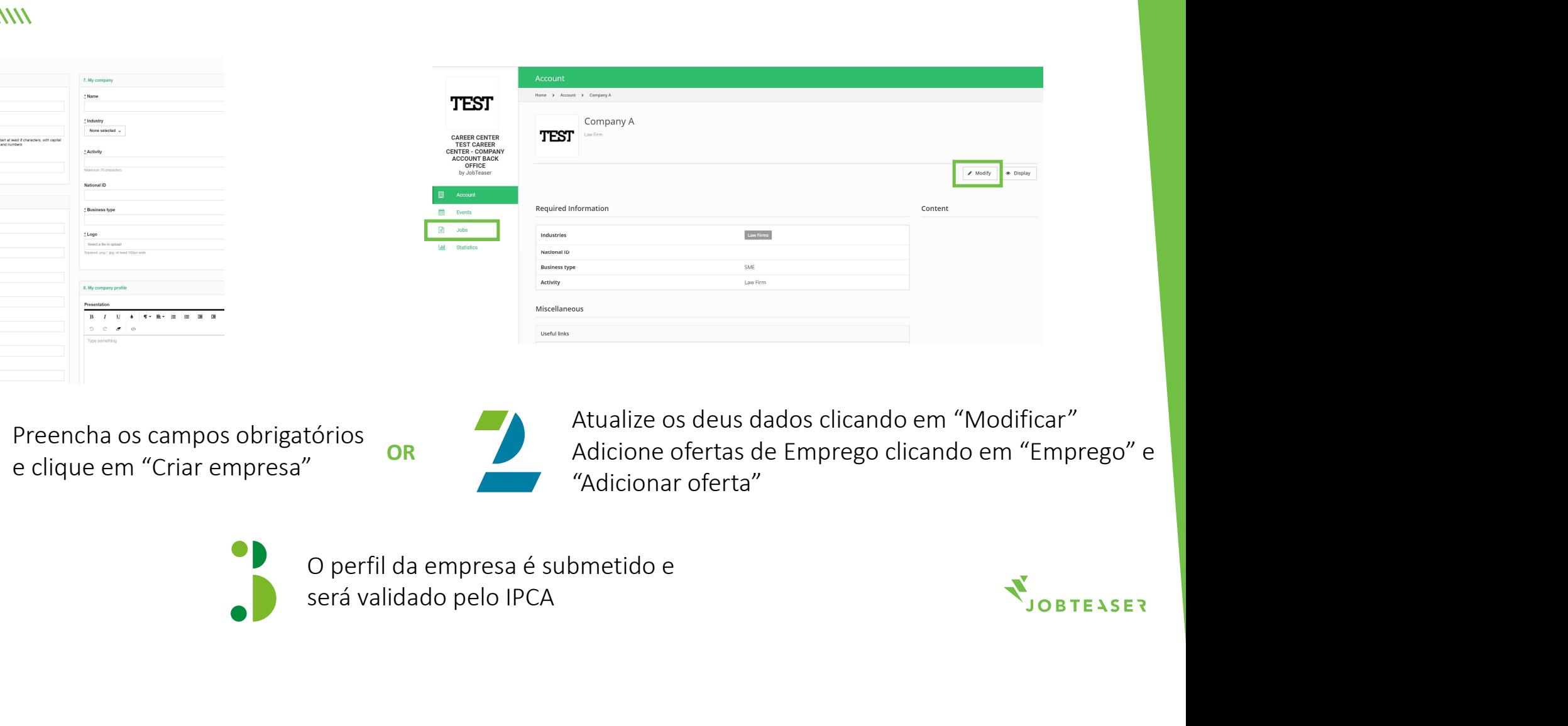

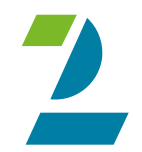

 $\pm$  Zip cod

OR Adicione ofertas de Emprego clicando em "Emprego" e

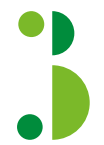

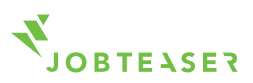

empresa

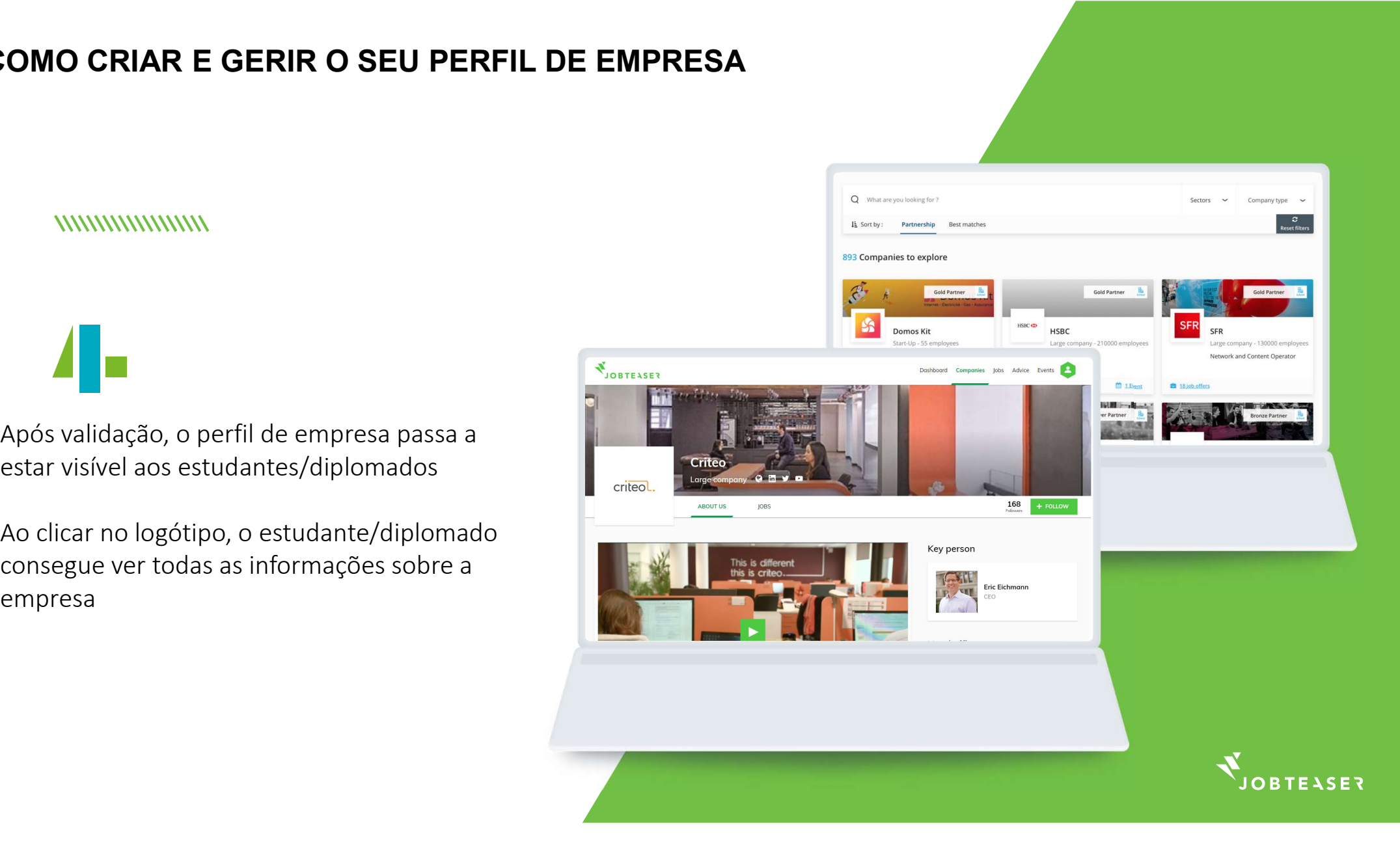

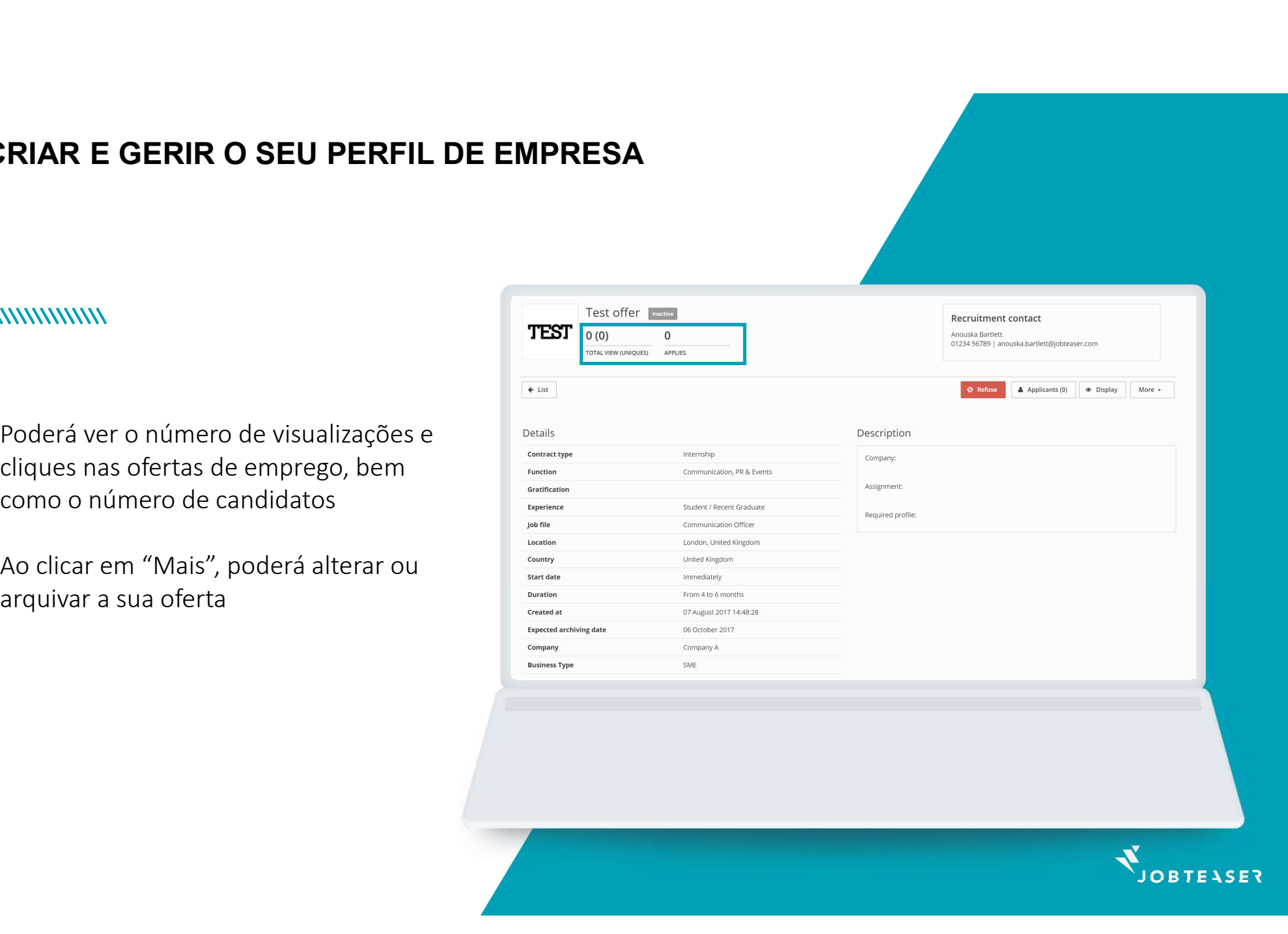

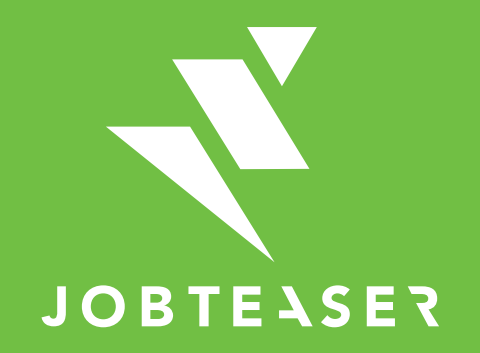

The European leader for career guidance and the recruitment of young talent